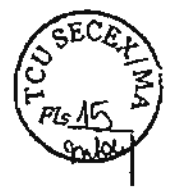

## ٧. DO PEDIDO

Diante do exposto, REQUER:

 $5.1.$ PRELIMINARMENTE:

Que seja acolhida a preliminar arquida, com o trancamento do presente processo, em face a\ da iliquidez das contas prestadas, causada pelo decurso de tempo entre a execução da obra objeto do Convênio nº 5020/97, nos termos dos arts. 20 e 21 da Lei 8.443/92;

Caso não seja acolhida preliminar acima, o que não se espera, requer que seja acolhida a b) preliminar suscitada, para o fim de se determinar a extinção do processo sem resolução do mérito em face do Recorrente, por ser parte ilegítima;

Por fim, caso não sejam aceitas as preliminares anteriores, o que não se espera, Requer que C) seja declarado nulo o acórdão nº. 2706/2010-TCU-Plenário, tendo em vista que resta ferido o princípio da ampla defesa e do contraditório, em razão da não realização de intimação para apresentação de defesa;

Caso Vossa Excelência não acolha as preliminares suscitadas, o que não se espera, NO  $5.2.$ MÉRITO, que reconheça a execução integral do objeto do convênio em face dos documentos probatórios acostados pelo Recorrente, considerando como falha as irregularidades encontradas, modificando o teor do julgamento de irregularidade para regularidade com ressalvas, nos termos do art. 16, il da Lei Orgânica do TCU, por ser esta uma medida razoável, proporcional e lusta, diante do lapso temporal entre esta Tomada de Contas e a execução do Convênio.

Por fim, a intimação do patrono do Recorrente quando do julgamento do presente Recurso, a  $5.3.$ fim da realização de defesa por meio de sustentação oral.

Protesta provar todas as alegações supra através dos meios em direito permitidos, em especial depoimentos de testemunhas e apresentação posterior de documentos, o que de já se requer.

> **Nestes Termos.** Pede e Espera Deferimento.

Teresina, 02 de Junho de 2011.

JOSÉ NORBERTO LOPES CAMPELO Adv. OAB-Pl nº. 2.594

RENATA CRISTINA AZEVEDO COQUEIRO CARVALHO Adv. OAB-PI nº. 6.066

Aliano Pintonologio DESPACHO<br>ADRIANA PINHEIRO MOURA  $EmQ2$   $Q<sub>i</sub>$ entaccs on Adv. OAB/PI nº 7.405 **Autortzo** loão Augusto Ribeiro Nardes Presidente

Para verificar as assinaturas, acesse www.tcu.gov.br/autent/cidade, Informando o código 47470894.